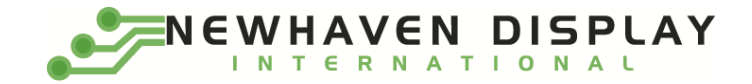

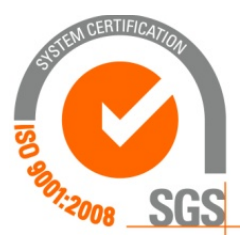

# **NHD-0220WH-LYYH-JT#**

## **Character Liquid Crystal Display Module**

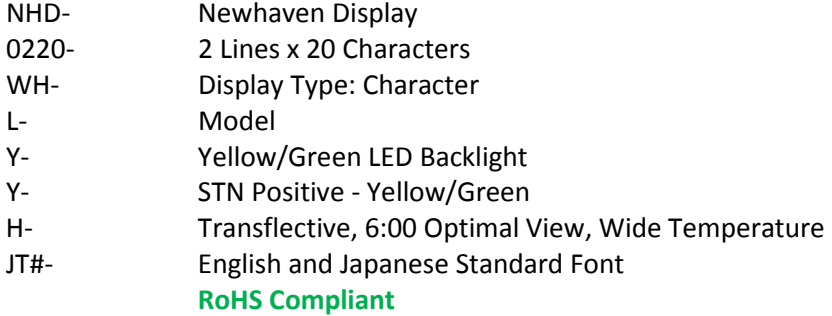

**Newhaven Display International, Inc. 2661 Galvin Ct. Elgin IL, 60124 Ph: 847-844-8795 Fax: 847-844-8796**

#### **Document Revision History**

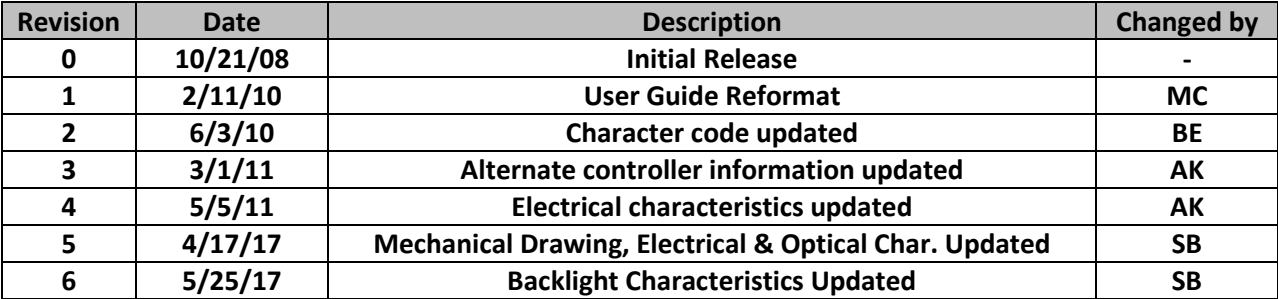

#### **Functions and Features**

- **2 lines x 20 characters**
- **Built-in controllers (ST7066U)**
- **+5.0 V Power Supply**
- **1/16 duty, 1/5 bias**
- **RoHS compliant**

#### **Mechanical Drawing**

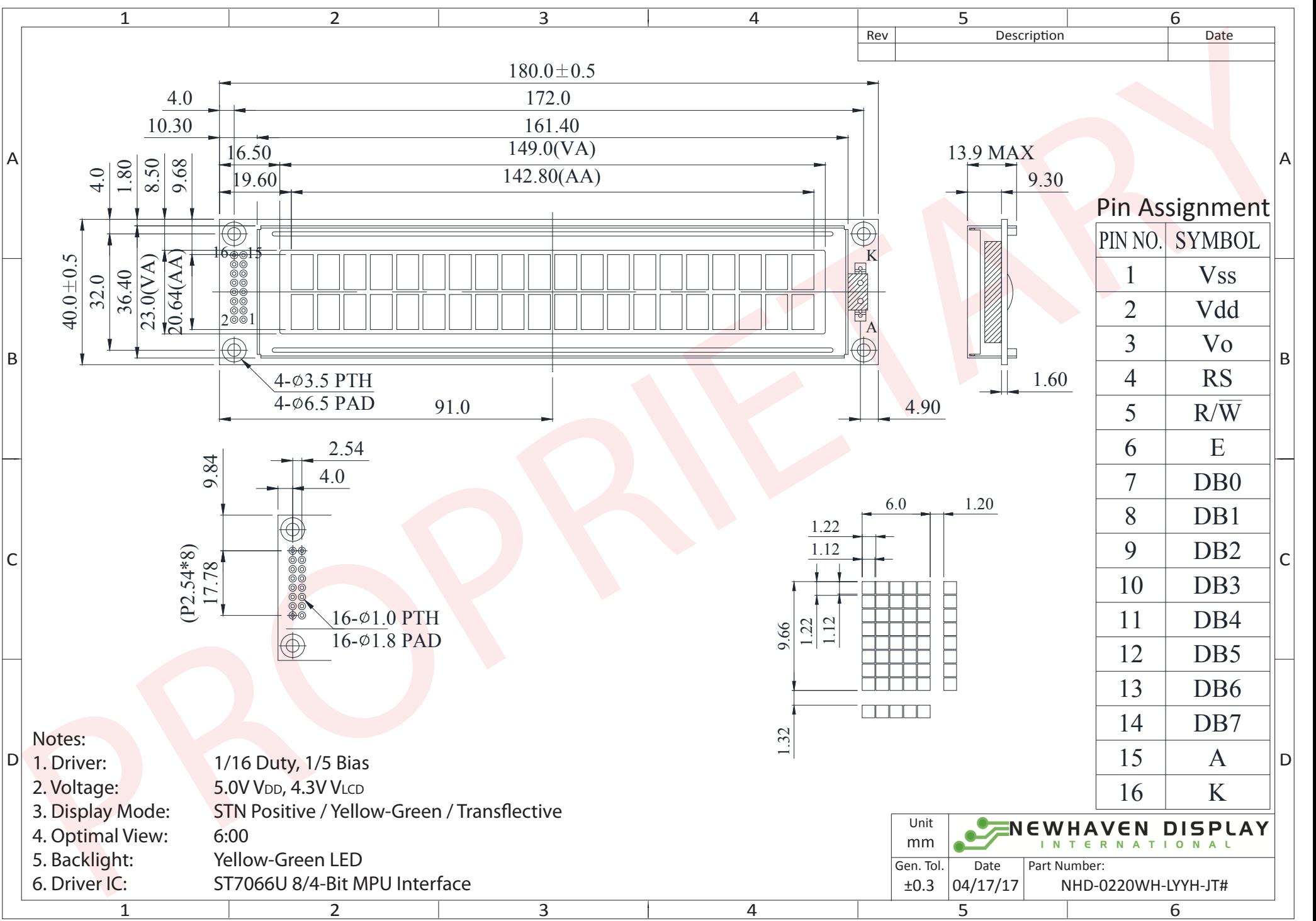

The information contained herein is the exclusive property of Newhaven Display International, Inc. and shall not be copied, reproduced, and/or disclosed in any format without permission.

#### **Pin Description and Wiring Diagram**

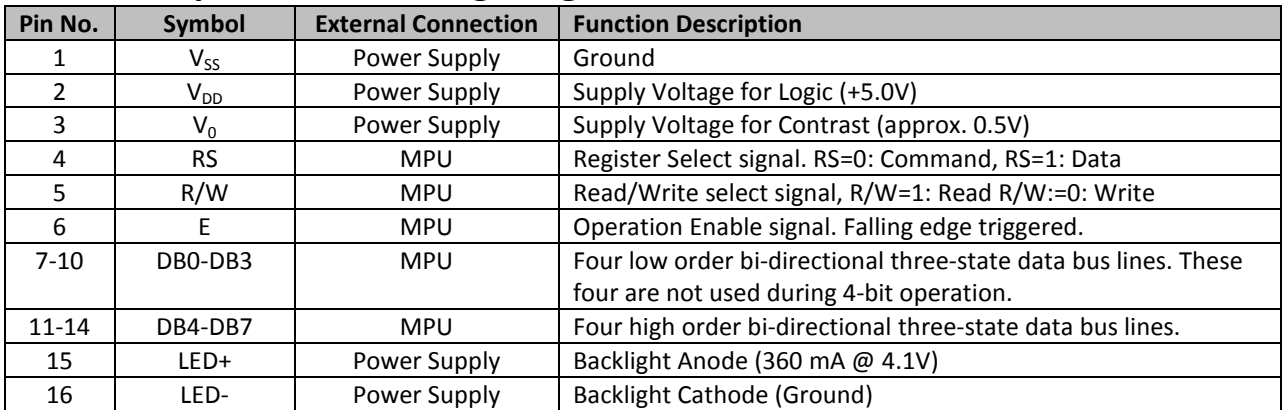

**Recommended LCD connector:** 2.54mm pitch pins **Backlight connector:** --- **Mates with:** ---

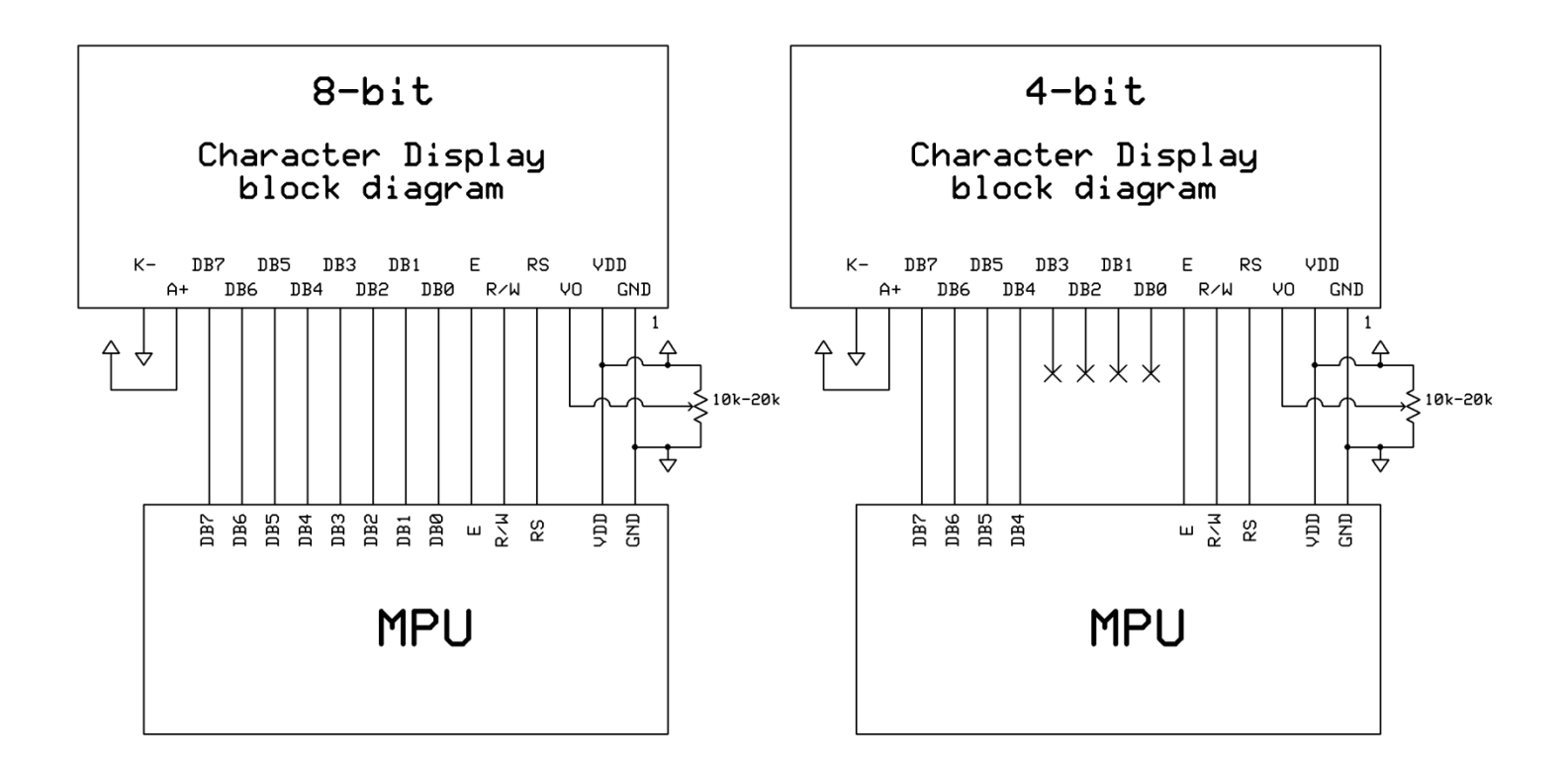

## **Electrical Characteristics**

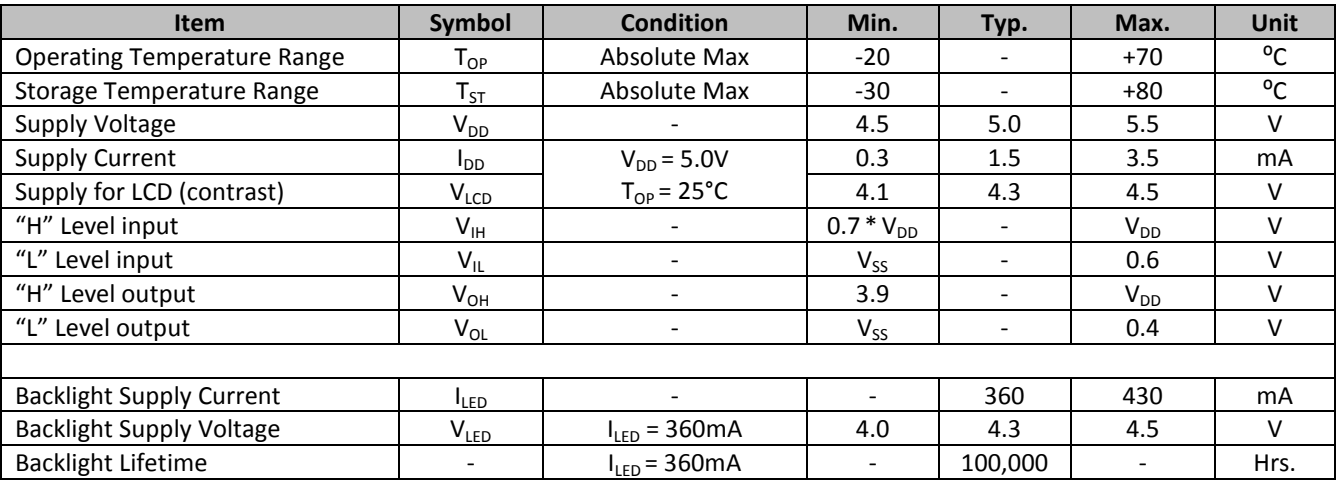

\*The LED of the backlight is driven by current drain; drive voltage is for reference only. Drive voltage must be selected to ensure backlight current drain is below MAX level stated.

## **Optical Characteristics**

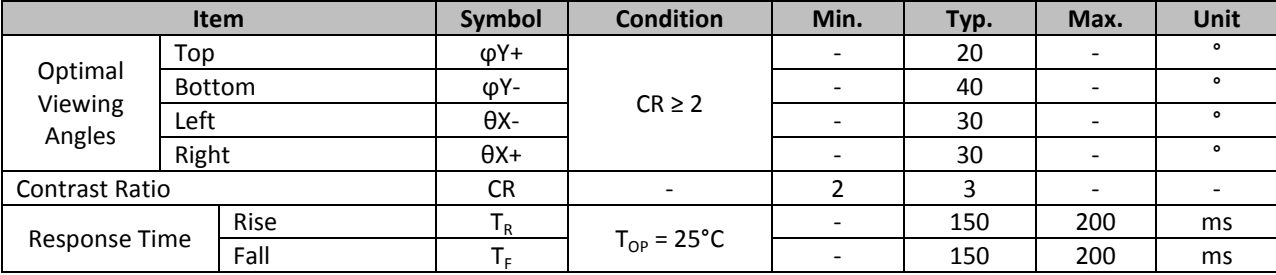

## **Controller Information**

Built-in ST7066U Controller Please download specification a[t http://www.newhavendisplay.com/app\\_notes/ST7066U.pdf](http://www.newhavendisplay.com/app_notes/ST7066U.pdf)

## **Display Character Address Code**

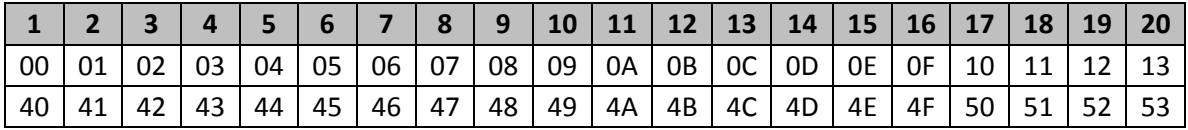

## **Table of Commands**

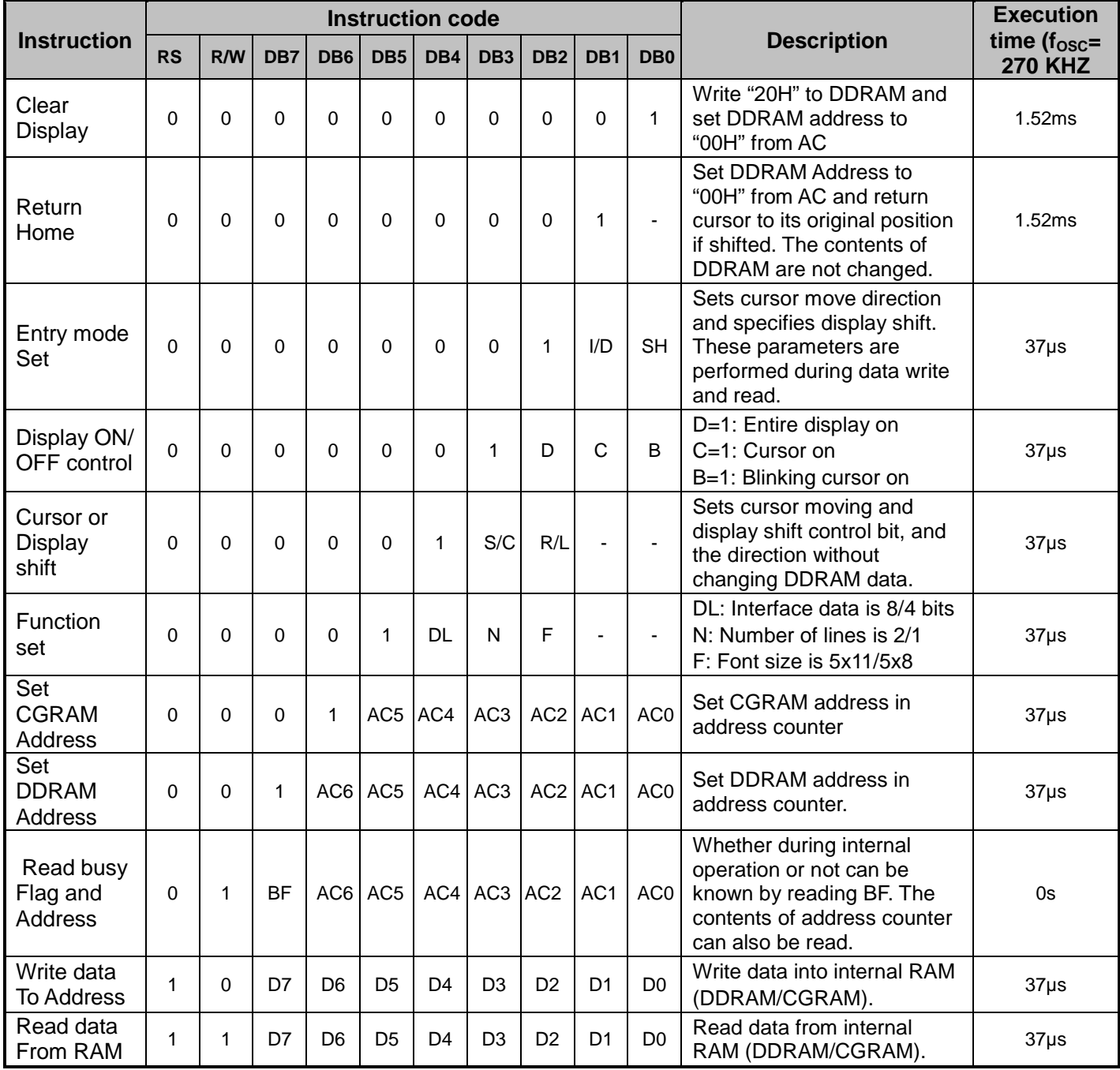

# **Timing Characteristics**

## **Writing data from MPU to ST7066U**

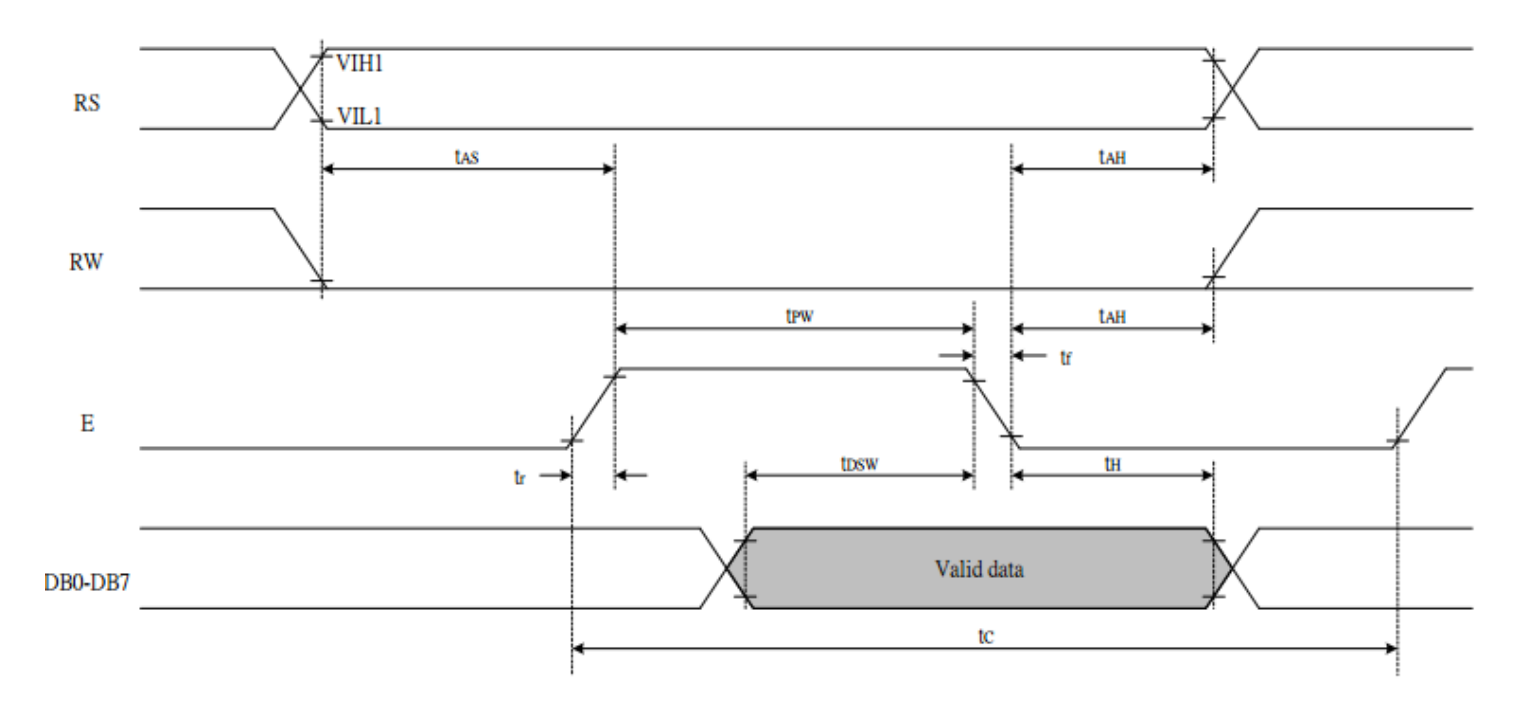

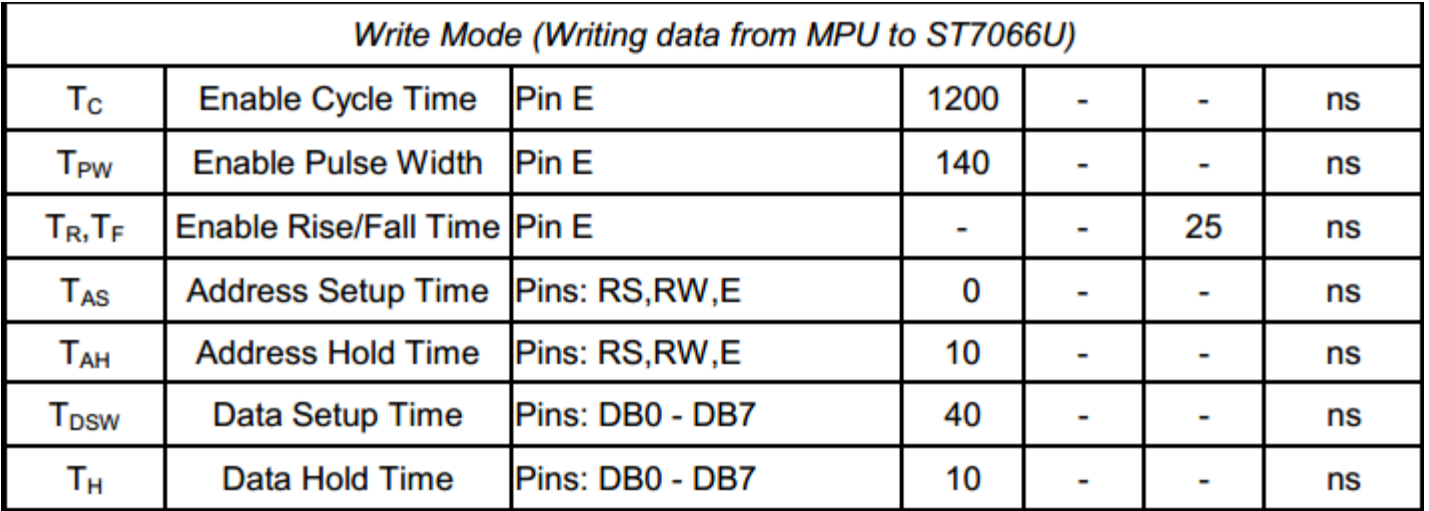

## **Reading data from ST7066U to MPU**

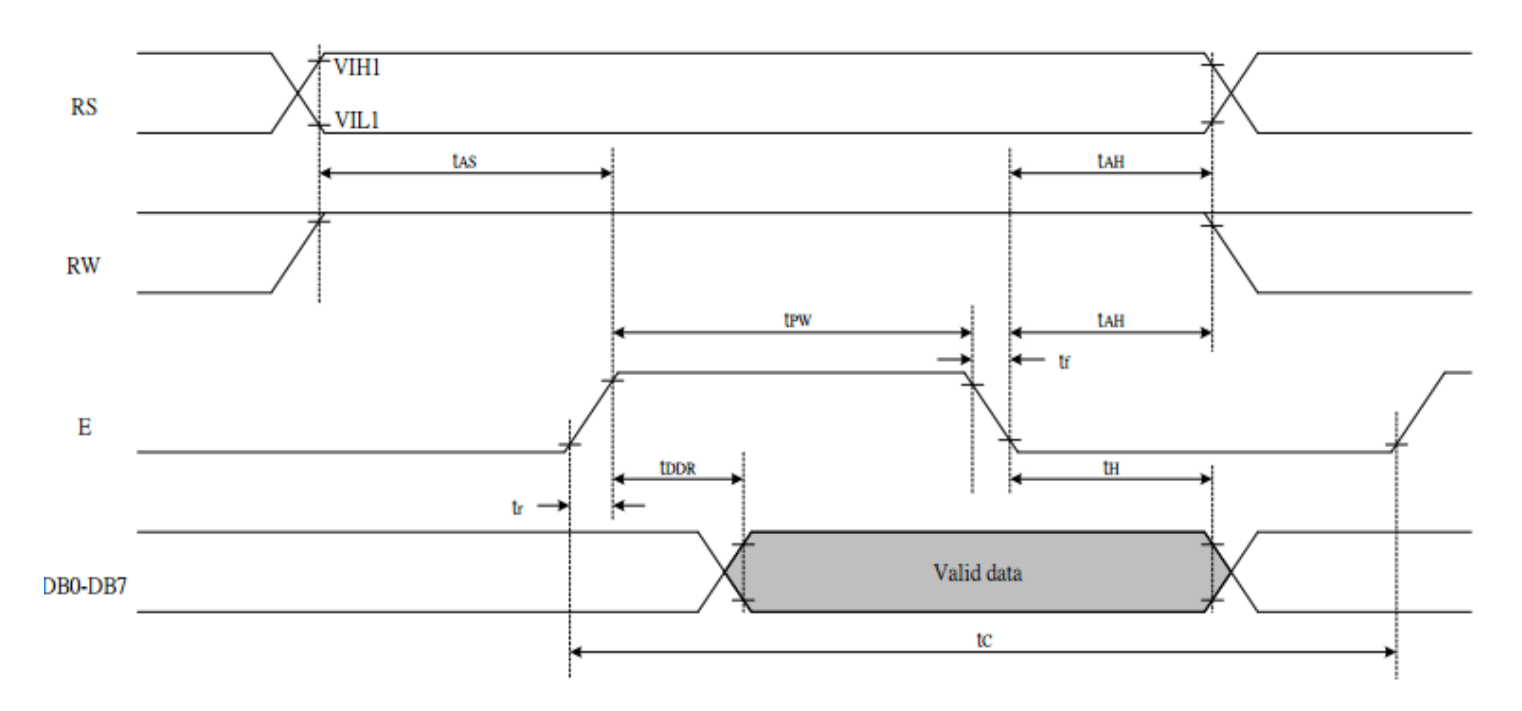

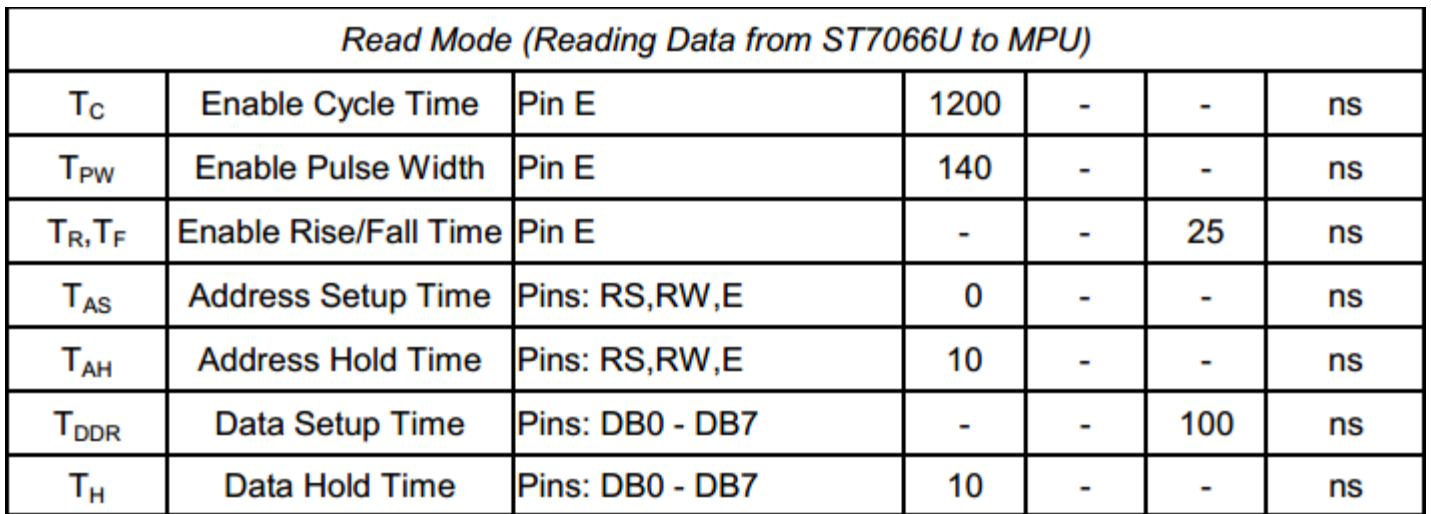

## **Built-in Font Table**

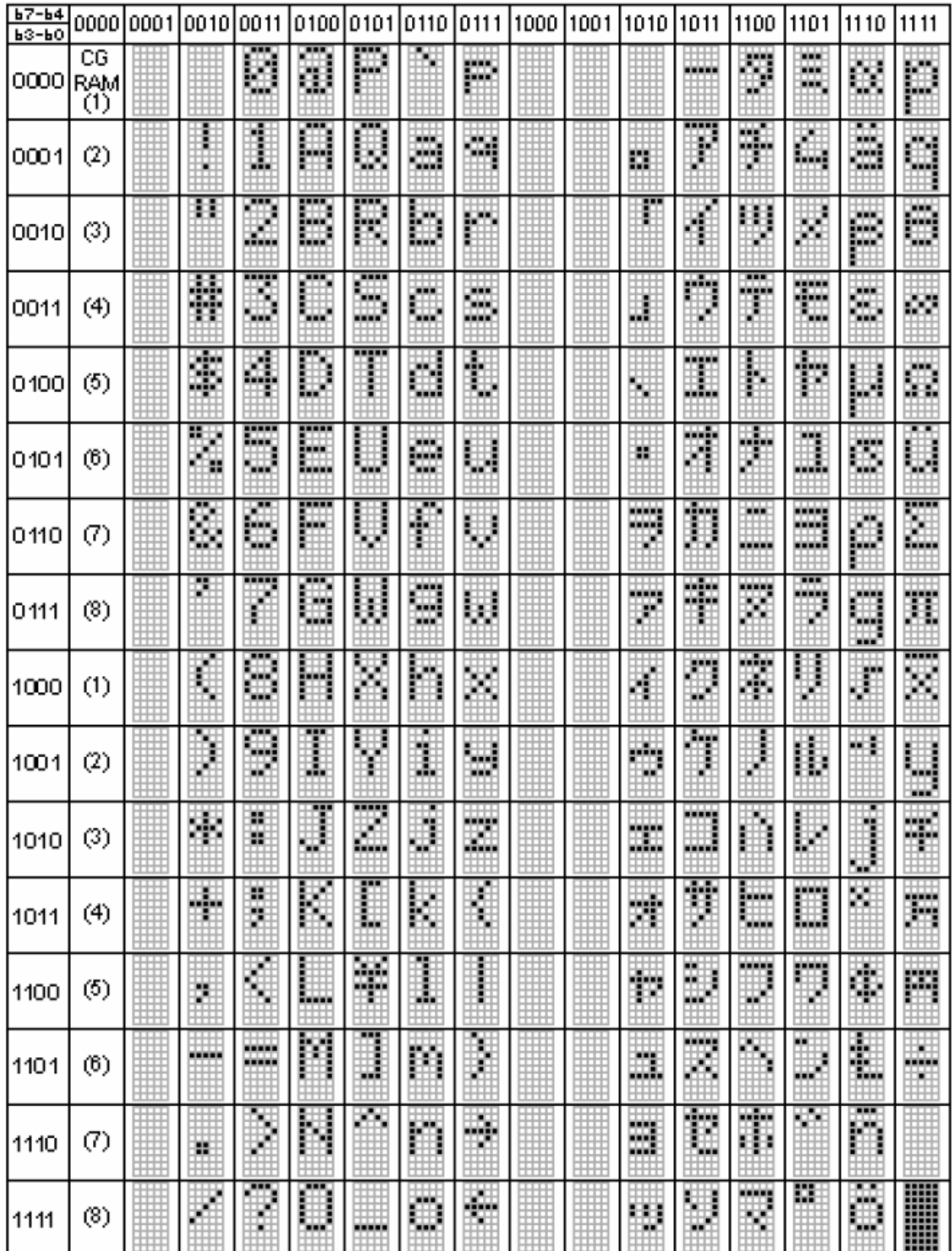

#### **Example Initialization Program**

```
8-bit Initialization:
void command(char i)
\{P1 = i;//put data on output Port
   D I = 0;//D/I=LOW : send instruction
   R_W = 0;//R/W=LOW : Write
   E = 1//enable pulse width >= 300ns
   Delay(1);
                    //Clock enable: falling edge
   E = 0;\}void write(char i)
\{P1 = i7//put data on output Port
  D I = 1;//D/I=HIGH: send data
  R W = 0;
                   //R/W=LOW : Write
   E = 1i//enable pulse width >= 300ns
   Delay(1);
   E = 0;//Clock enable: falling edge
}
void init()
  \{\}
```

```
4-bit Initialization:
void command(char i)
\{P1 = i;//put data on output Port
                                 //D/I=LOW : send instruction
     D I = 0;//R/W=LOW : Write<br>//Send Upper 4 bits<br>//Send Upper 4 bitsR_{W} = 0;Nybble();
                                //Shift over by 4 bits
     i = i < 4;P1 = i;//put data on output Port
     Nybble();
                                 //Send upper 4 bits
\}void write(char i)
\{P1 = i;//put data on output Port
     D_I = 1;//D/I=HIGH : send data
                               //R/W=LOW : Write<br>//Clock Upper 4 bits<br>//Shift over by 4 bit
     R W = 0;Nybble();
     i = i < 4;//Shift over by 4 bits
     P1 = i;//put data on output Port
     Nybble();
                                 //Clock upper 4 bits
\}void Nybble()
\{E = 1//enable pulse width >= 300ns
     Delay(1);
     E = 0;//Clock enable: falling edge
}
void init()
\{P1 = 0;P3 = 0;Delay(100);
                                 //Wait >40 msec after power is applied
     P1 = 0x30;//put 0x30 on the output port
     Delay(30);
                                 //must wait 5ms, busy flag not available
     Nybble();
                                 //command 0x30 = Wake upDelay(10);
                                 //must wait 160us, busy flag not available
     Nybble();
                                 //command 0x30 = Wake up #2//must wait 160us, busy flag not available
     Delay(10);
                                //command 0x30 = Wake up #3Nybble();
                               //command 0x30 = Wake up #3<br>//can check busy flag now instead of delay<br>//put 0x20 on the output port<br>//Function set: 4-bit interface<br>//Function set: 4-bit/2-line<br>//Set cursor
     Delay(10);
     P1 = 0x20;Nybble();
     command(0x28);
                                 //Set cursor
     command(0x10)command(0x0F)//Display ON; Blinking cursor
     command(0x06);
                                 //Entry Mode set
}
```
## **Quality Information**

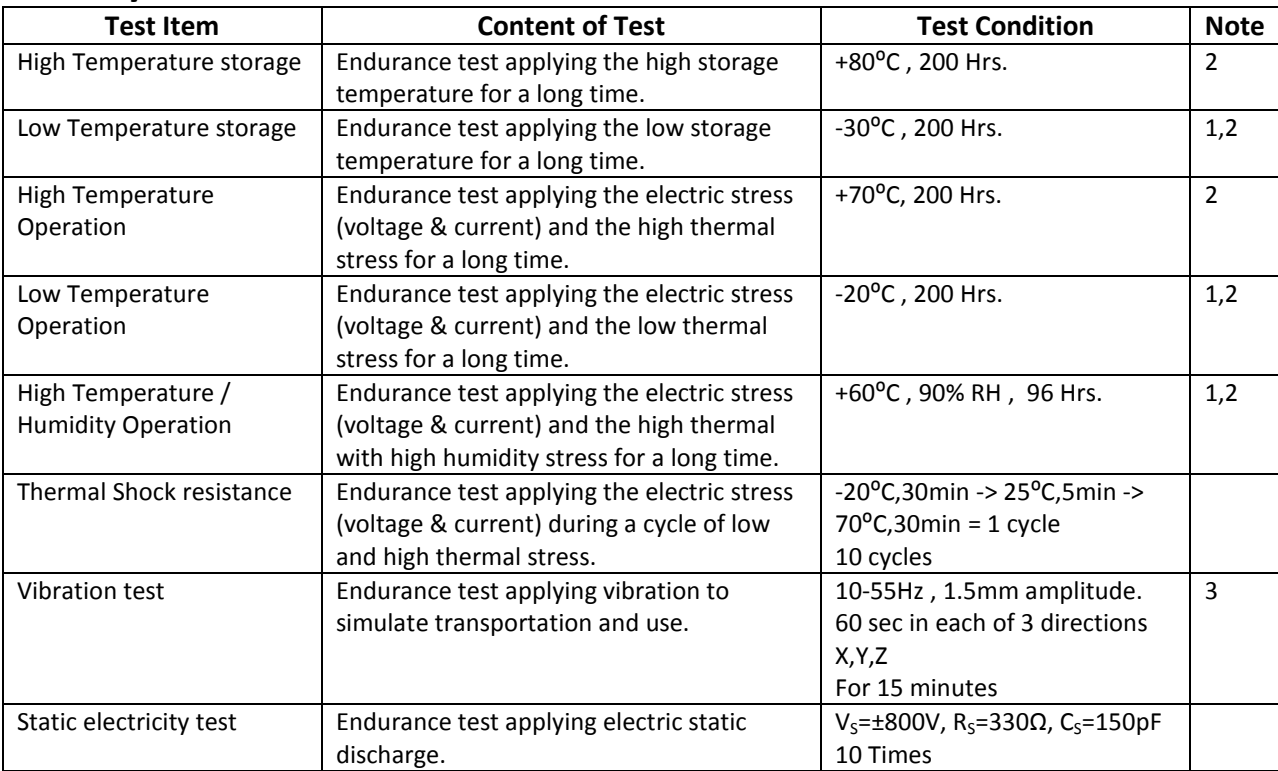

**Note 1:** No condensation to be observed.

**Note 2:** Conducted after 4 hours of storage at 25⁰C, 0%RH.

**Note 3:** Test performed on product itself, not inside a container.

## **Precautions for using LCDs/LCMs**

See Precautions at [www.newhavendisplay.com/specs/precautions.pdf](http://www.newhavendisplay.com/specs/precautions.pdf)

## **Warranty Information and Terms & Conditions**

[http://www.newhavendisplay.com/index.php?main\\_page=terms](http://www.newhavendisplay.com/index.php?main_page=terms)